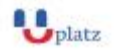

#### **[www.uplatz.com](http://www.uplatz.com/) Leading Marketplace for IT and Certification Courses**

[info@uplatz.com](mailto:info@uplatz.com)

+44 7836 212635

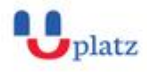

# **WATSON ANALYTICS**

## $\overline{\bullet}$  1:1 Instructor-led Online Training  $\overline{\bullet}$

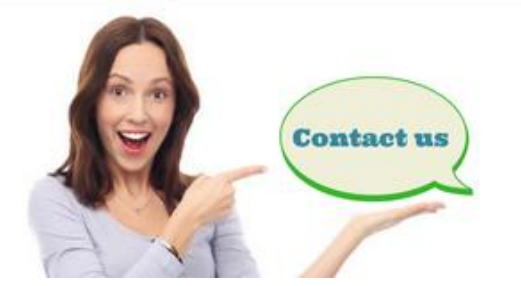

www.uplatz.com

+44 7836212635

 $\boxtimes$  info@uplatz.com

### **COURSE DETAILS & CURRICULUM**

- **Module 1 - Overview of Watson Analytics**
	- 1. Identify Watson Analytics components and the user interface (Overview)
- **Module 2 - Data**
	- 1. Identify data structure limitations and requirements
	- 2. Upload data from flat files
	- 3. Create a secure connection
	- 4. Create a secured gateway
	- 5. Shape data before uploading
	- 6. Upload data from Twitter
- **Module 3 - Refine data**
	- 1. Join data sets
	- 2. Add a calculation to the data set
	- 3. Add a data group to the data set
	- 4. Add a hierarchy
- **Module 4 - Discover patterns, relationships, and predictive insights**

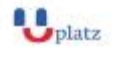

#### **[www.uplatz.com](http://www.uplatz.com/)**

#### **Leading Marketplace for IT and Certification Courses**

[info@uplatz.com](mailto:info@uplatz.com)

+44 7836 212635

- 1. Change column headings
- 2. Sort data
- 3. Perform analysis using natural language questions
- 4. Edit targets in a predictive analysis
- 5. Navigate the spiral in a predictive analysis
- 6. View decision rules and the decision tree

#### **Module 5 - Provide added value to the analysis**

- 1. Share the analysis through email
- 2. Add social commentary to the analysis

#### **Module 6 - Assemble a display**

- 1. Change visualization types in a display
- 2. Modify properties of a display
- 3. Filter visualizations in a display
- **Module 7 - Control access**
	- 1. Share assets and set access permissions